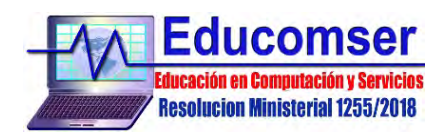

## **CURSO DE MONGODB CONTENIDO**

## 1. COMENZANDO CON MONGODB

- a) Instalación de MongoDB
- b) Trabajando con MongoDB desde la consola
- c) Creación y gestión de bases de datos
- d) Colecciones y documentos
- e) Tipos de datos

## 2. OPERACIONES CON DATOS (CRUD)

- a) Insertar
- b) Eliminar
- c) Actualizar
- 3. MODELO DE DATOS
	- a) Concepto de Schemaless
	- b) Diseño I: Documentos embebidos
	- c) Diseño II: Documentos referenciados
- 4. CONSULTAS
	- a) Consultas con tipos de datos simples
	- b) Consultas avanzadas: Arrays
	- c) Consultas avanzadas: Documentos embebidos

## 5. INDICES

- a) ¿Qué son los índices?
- b) Índices simples
- c) Índices compuestos
- d) Índices únicos
- e) Crear y eliminar índices